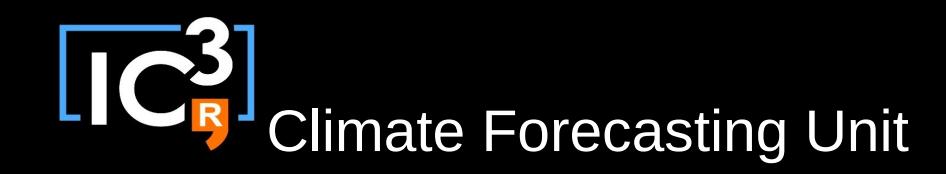

# R and performance

### BSC-ES-CES training talks 18/05/2015

nicolau.manubens@ic3.cat

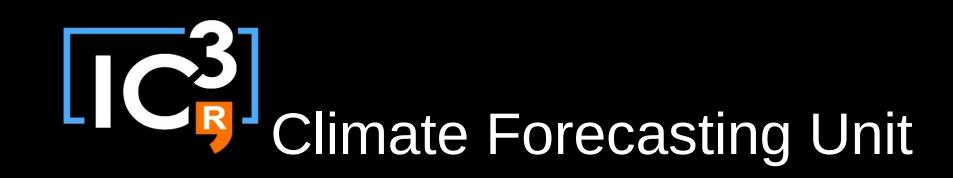

### **Outline**

- About R
- Popularity
- Drawbacks
- Coding fast R
- Conclusions

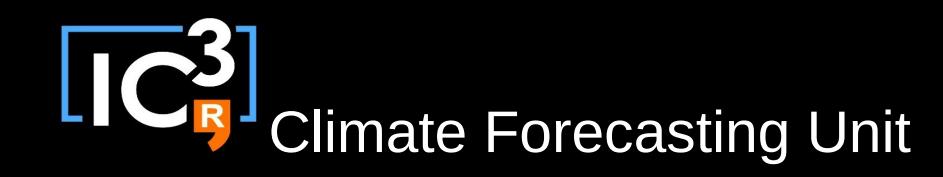

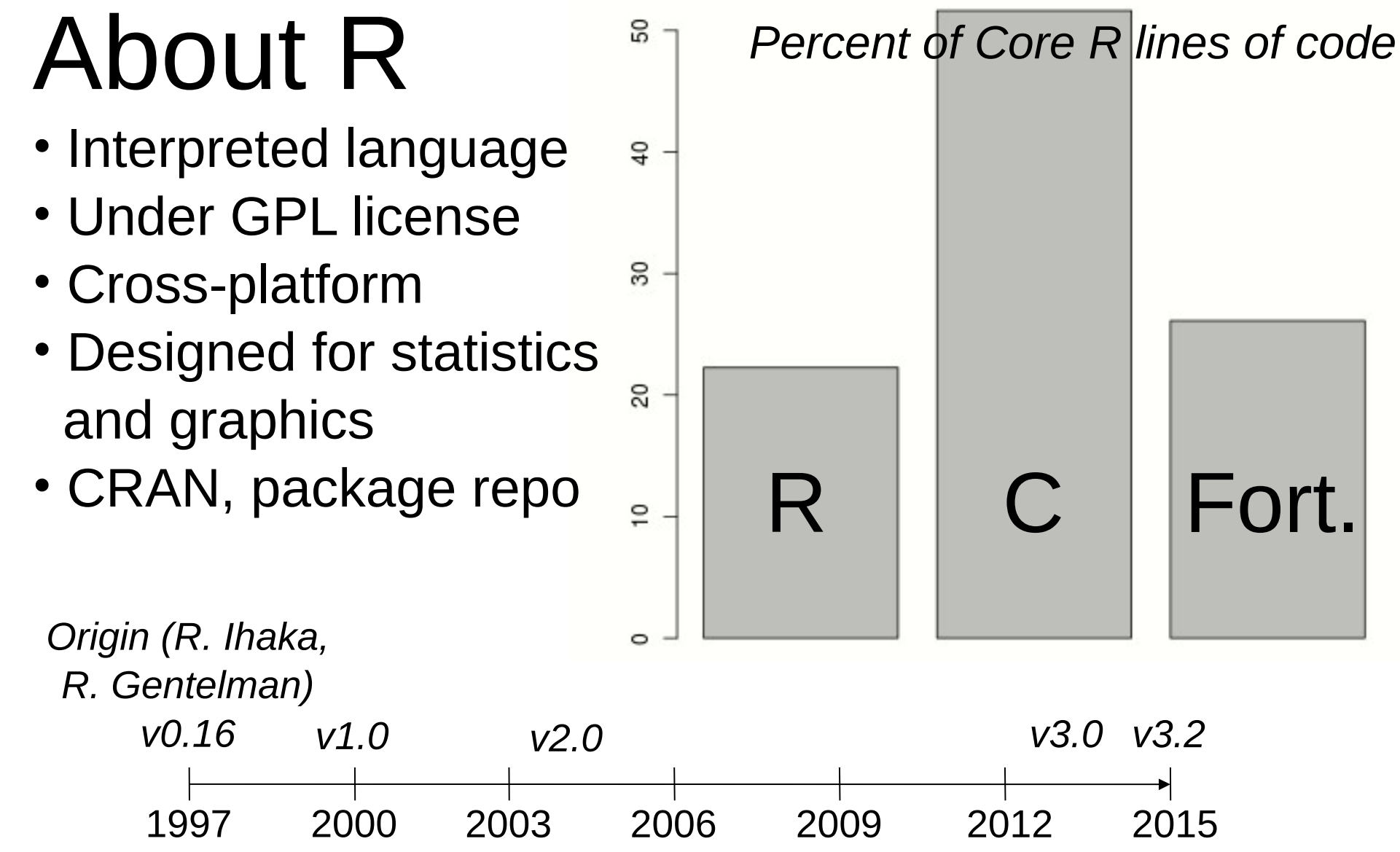

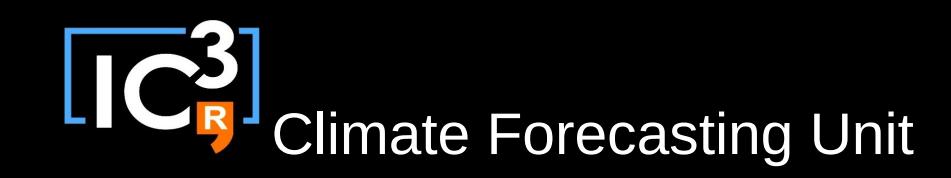

# Popularity

### • One of most widely used programming language for Data Analytics

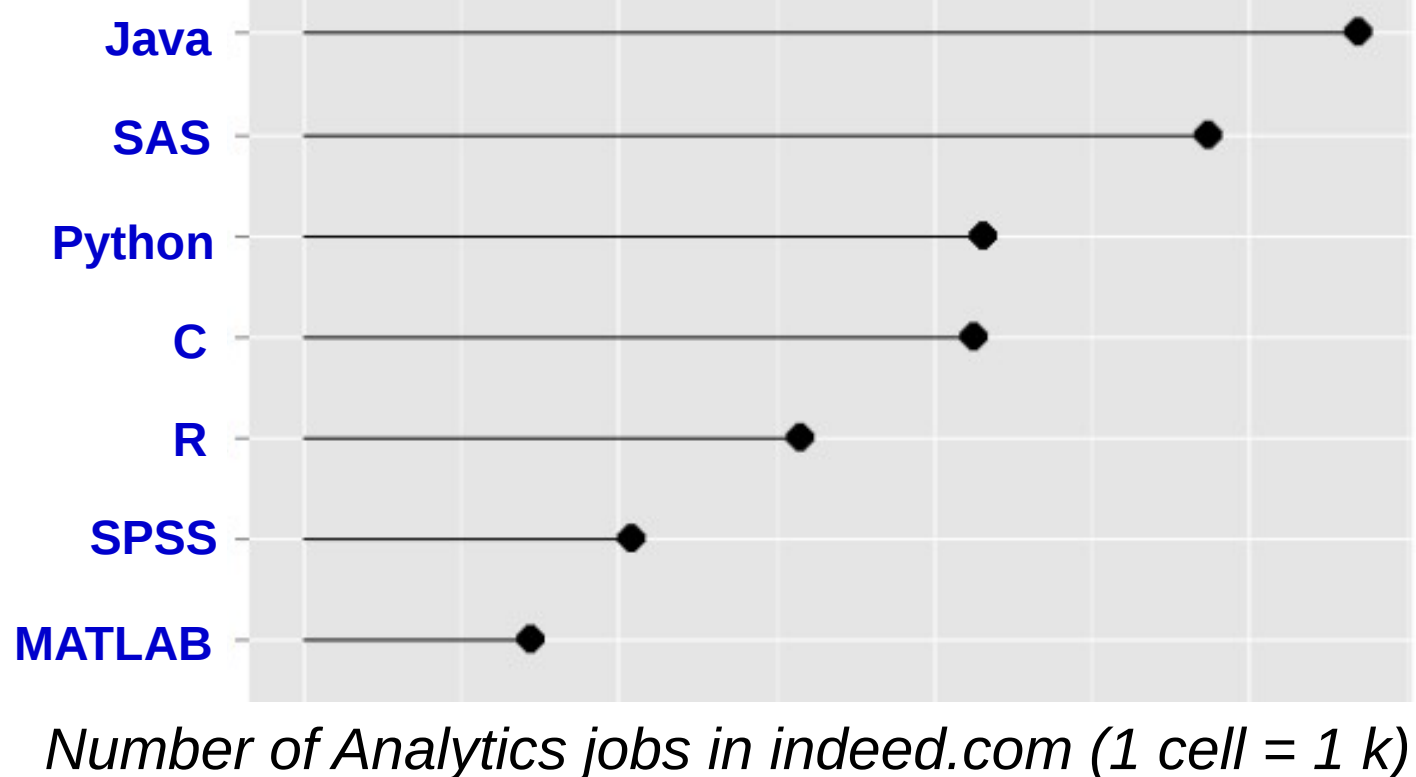

*Robert A. Muenchen*, http://r4stats.com/articles/popularity/

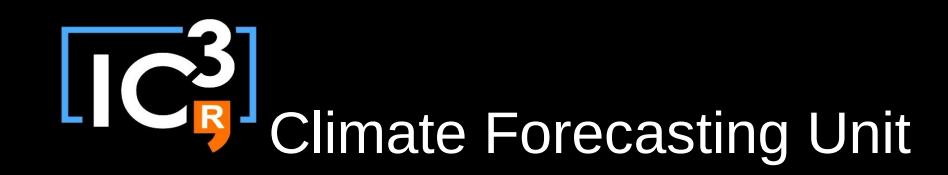

# Popularity

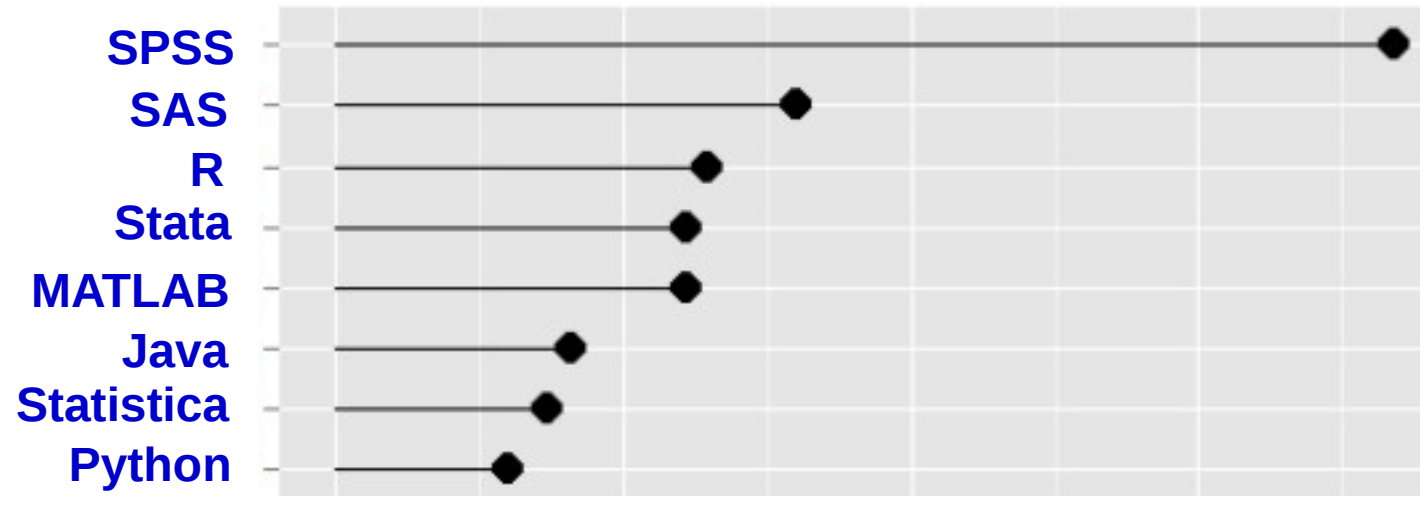

*Number of Scholarly articles in 2014 (1 cell = 10 k)*

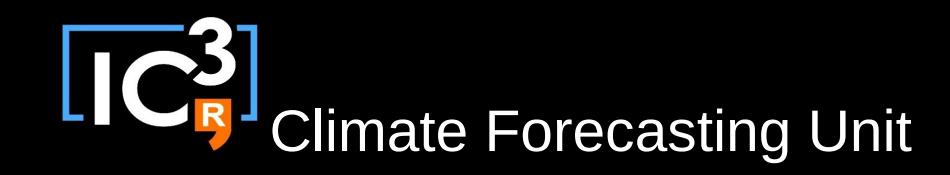

## Popularity

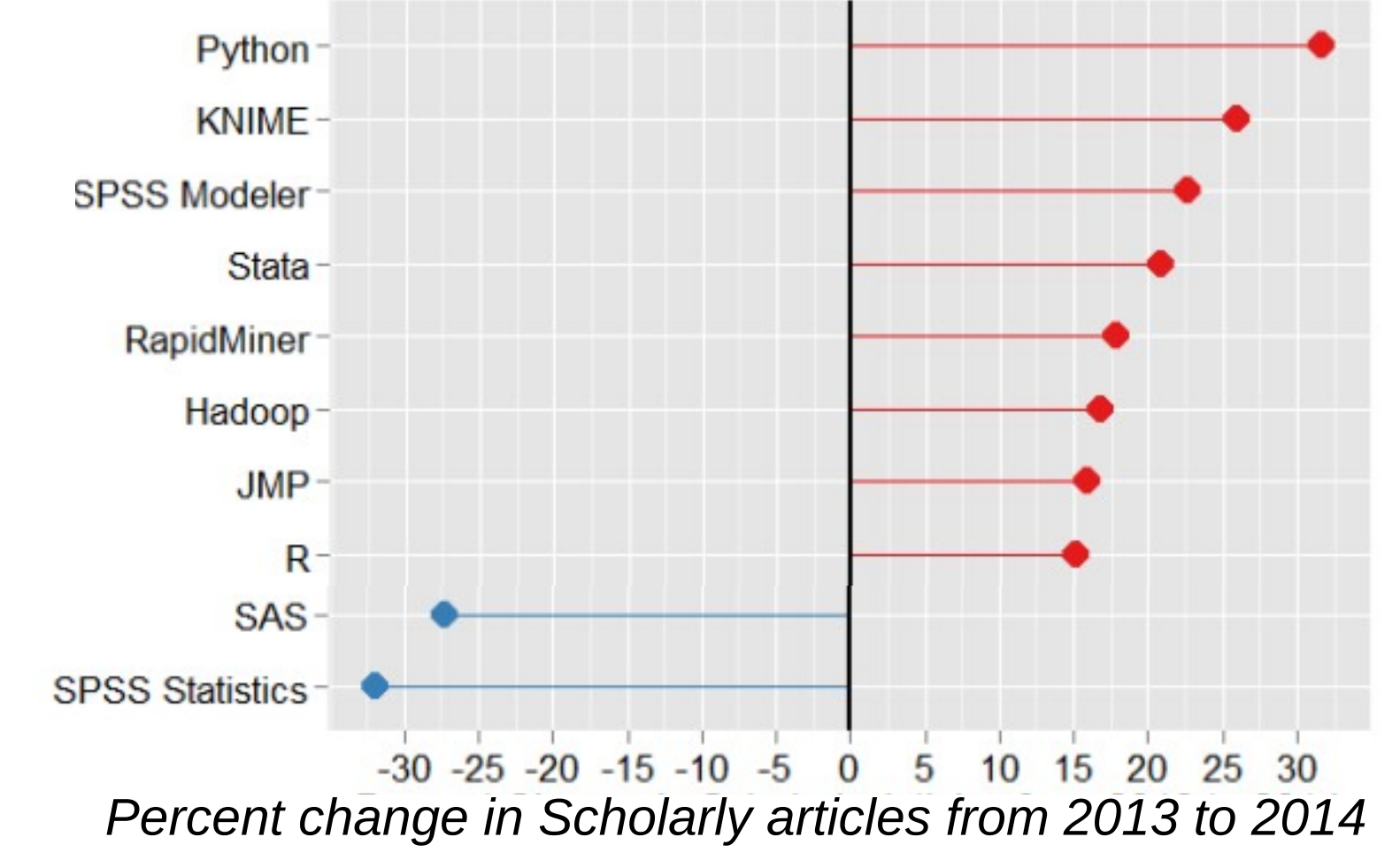

*Robert A. Muenchen*, http://r4stats.com/articles/popularity/

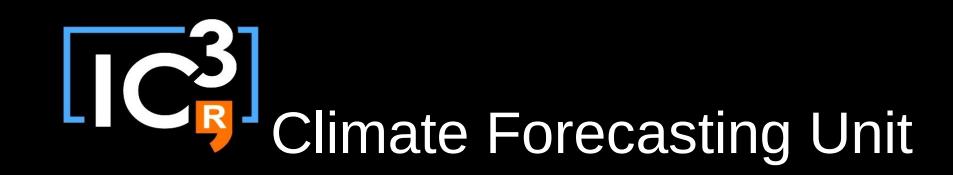

### Drawbacks

- Known for being slow
	- Extremely dynamic (interpreted)
	- Implicit memory management
- Known for having issues with large data – Allocates active data in main memory

### *There are some ways around*

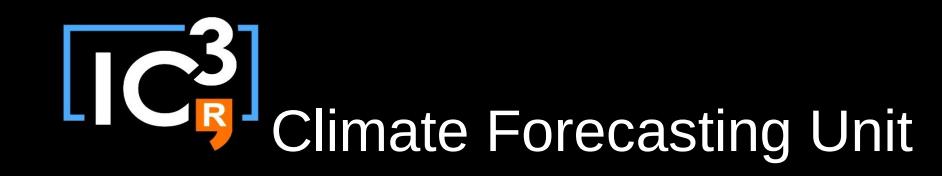

- Compilation
- Vectorisation
- Wrapping languages
- Parallelisation
- Other solutions

#### *Study case:*

 *«Calculate the mean over the 2nd and 3rd dimensions of a 4-dimensional array»*

```
mean 23 \le function(a) {
 b \leq -\arctan(\dim = c(\dim(a)[1], \dim(a)[4]))n < - dim(a)[2] * dim(a)[3]
  for (i in 1:dim(a)[1]) {
   for (j in 1:dim(a)[4]) {
     layer_sum <- 0
     for (k in 1:dim(a)[2]) {
      for (l in 1:dim(a)[3]) {
       layer_sum <- layer_sum + a[i, k, l, j]
 }
 }
     b[i, j] <- layer_sum / n
 }
 }
  return(b)
}
              Average elapsed time: 
                        21.225 s
```
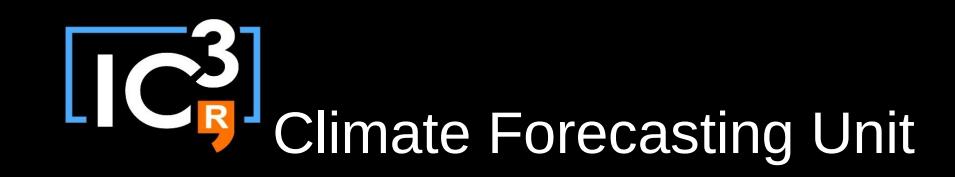

mean\_23: **21.225 s** mean\_23\_comp: **10.120 s**

### Coding fast R

### • Compilation

– Function compilation

**mean\_23\_comp** <- **compiler::cmpfun**(mean\_23) Average elapsed time: **10.120 s**

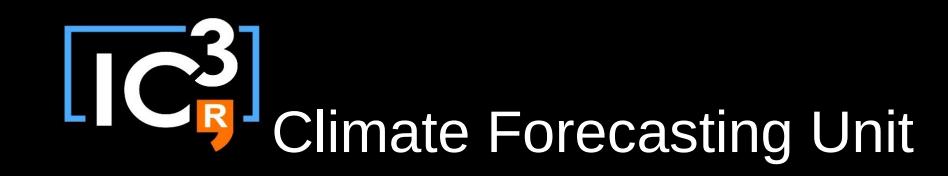

mean\_23: **21.225 s** mean\_23\_comp: **10.120 s** mean\_23\_vec: **0.414 s** mean\_23\_hyper\_vec: **0.126 s**

### Coding fast R

- Vectorisation
	- *«Using R basic optimized functions»*

```
mean_23_vec <- function(a) {
 apply(a, c(1, 4), mean)
} Average elapsed time: 
                       0.414 s
```
– *Or even highly optimized functions*

**mean\_23\_hyper\_vec** <- function(a) { **rowMeans**(aperm(a,  $c(1, 4, 2, 3)$ ), dims = 2) } Average elapsed time: **0.126 s**

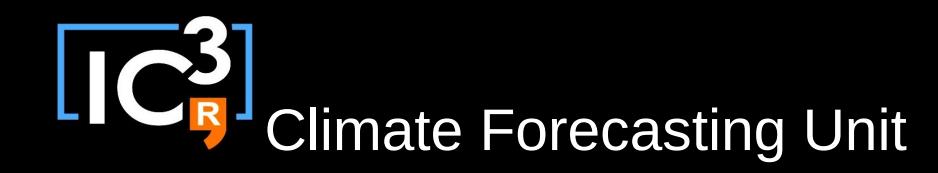

• Wrapping other

languages

– Cpp, C, Fortran

**mean\_23\_fort** <- function(a) { **dyn.load**('mean\_23\_fort.so') result <- **.Fortran**("mean\_23\_fort", ...)\$b return(array(result\$b, dim =  $c(...)$ ) }

mean\_23: **21.225 s** mean\_23\_comp: **10.120 s** mean\_23\_vec: **0.414 s** mean\_23\_hyper\_vec: **0.126 s** mean\_23\_fort: **0.138 s**

subroutine **mean\_23\_fort**(ndims,dims,la,a,lb,b) integer ndims, dims(0:ndims-1), la, lb, x, y double precision  $a(0:(la-1))$ ,  $b(0:(lb-1))$ , sum **do** 20 i = 0, (dims(0)-1) **do**  $15$  j = 0, (dims(3)-1)  $sum = 0$ **do** 10 k = 0, (dims(1)-1) **do**  $5 = 0$ , (dims(0)-1)  $x = i*dims(1)*dims(2)*dims(3)$  $y = k*dim(s(2)*dim(s(3))$ **sum** = sum +  $a(x + y + |*dims(3) + i)$  5 continue 10 continue  $b(i*dims(3) + j) = \text{sum/lb}$  15 continue 20 continue end 11/15 Average elapsed time: **0.138 s**

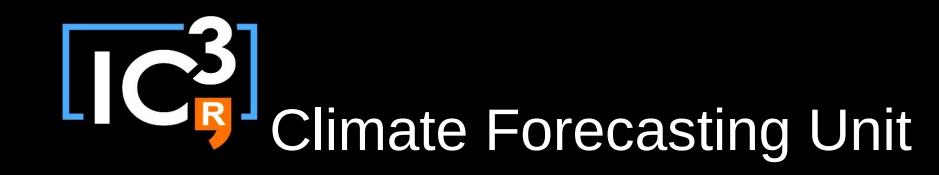

• Parallelisation

...

}

mean\_23: **21.225 s** mean\_23\_comp: **10.120 s** mean\_23\_vec: **0.414 s** mean\_23\_hyper\_vec: **0.126 s** mean\_23\_fort: **0.138 s** mean\_23\_par: **7.734 s**

```
mean_23_par <- function(a) {
   n_cores <- 4
   split_iterations <- seq(1, dim(a)[1], length.out = ncores)
 for (i in length(split_iterations)) {
    jobs <- mcparallel({mean_23(
           a[split_iterations[i]:min(split_iterations[i + 1], dim(a)[1]), , , ]
           )})
  }
   result <- mccollect(jobs)
– Lots of packages to run on multi-core, 
  multi-processor, GPU and clusters.
```

```
Average elapsed time: 
       7.734 s
```
12/15 *D. Eddelbuettel*, http://cran.r-project.org/web/views/HighPerformanceComputing.html

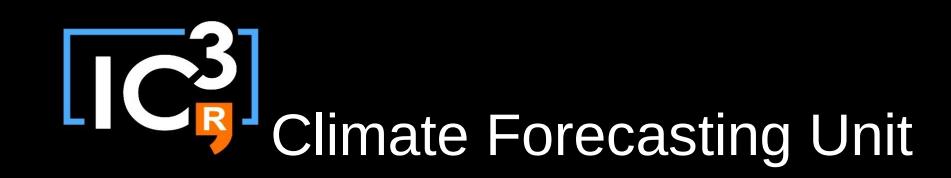

- Other solutions
	- Avoid memory duplications
	- Recompile R with special compilers
	- Recompile or install new algebra libraries  $(BLAS \rightarrow ATLAS, OpenBLAS)$
	- Keep R up-to-date
	- Install R versions tuned for speed
	- Look for already existing solutions

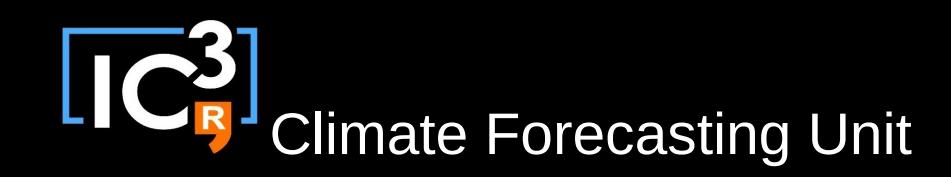

### Conclusions

• Always **look for existing functions** that do your work (can be complex, many contributions)

• **Otherwise** can always achieve good performance **wrapping Fortran or C**

• Moving completely to other language means losing "shareability". **Wrapping only computing-intensive functions seems a good deal**.

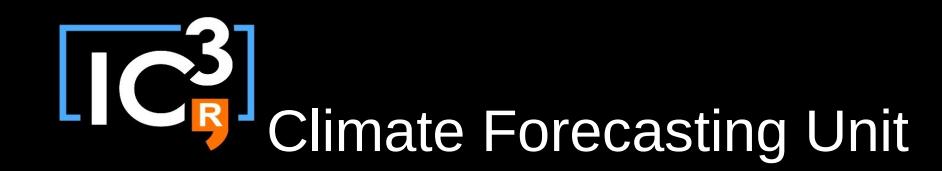

# Thank you for your attention!

nicolau.manubens@ic3.cat